ETP-Bachelor-KA/2017-25

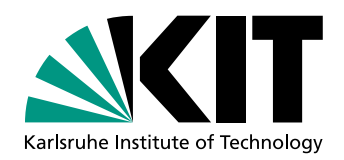

# Der Umgang mit Unsicherheiten im physikalischen Grundpraktikum

Dealing with Uncertainties in the Classical Physics Laboratory Course

**Bachelorarbeit** 

# Julia Mayer

An der KIT-Fakultät für Physik Institut für Experimentelle Teilchenphysik (ETP)

Erstgutachter: Prof. Dr. Ulrich Husemann Zweitgutachter: Dr. Hans Jürgen Simonis

Karlsruhe, 30. September 2017

### **Vorwort**

Zum Lehrinhalt des Bachelorstudiums der Fachrichtung Physik gehören zwei Grundpraktika, in denen Studierende das Experimentieren erlernen sollen. Dies beinhaltet nicht nur den Umgang mit Messgeräten, sondern auch mit Messdaten: In jeweils zwei Versuchen pro Semester soll eine ausführliche Fehlerbetrachtung durchgeführt werden.

Jedoch kommt es bei der Auswertung oft zu Schwierigkeiten. Viele Studierende sind sich trotz Besuch der Experimentalphysik- und Datenauswertung-Vorlesung unsicher, wie sie in der Praxis eine korrekte Fehlerbetrachtung durchführen können. In dieser Bachelorarbeit wurde ein Skript entwickelt, in dem die grundlegenden Formeln und Methoden zur Fehlerrechnung, zur Abschätzung von Unsicherheiten und zur Datenausgleichsrechnung vorgestellt und erklärt werden. Das Skript richtet sich als Hilfsmittel an die Studierenden des dritten und vierten Semesters.

Zum besseren Verständnis werden die mathematischen Grundlagen durch Anwendungsbeispiele anhand des Pendel-Versuchs aus dem physikalischen Anfängerpraktikum unterstützt.

In einem nächsten Schritt wäre es denkbar, jede Gruppe als Einstieg den Pendel-Versuch durchführen zu lassen, in dem das grundlegende Praktikumsverständnis vermittelt wird. Hierbei würde dieses Skript als Hilfestellung dienen, wie eine ausführliche Fehlerrechnung durchgeführt werden soll.

# **Inhaltsverzeichnis**

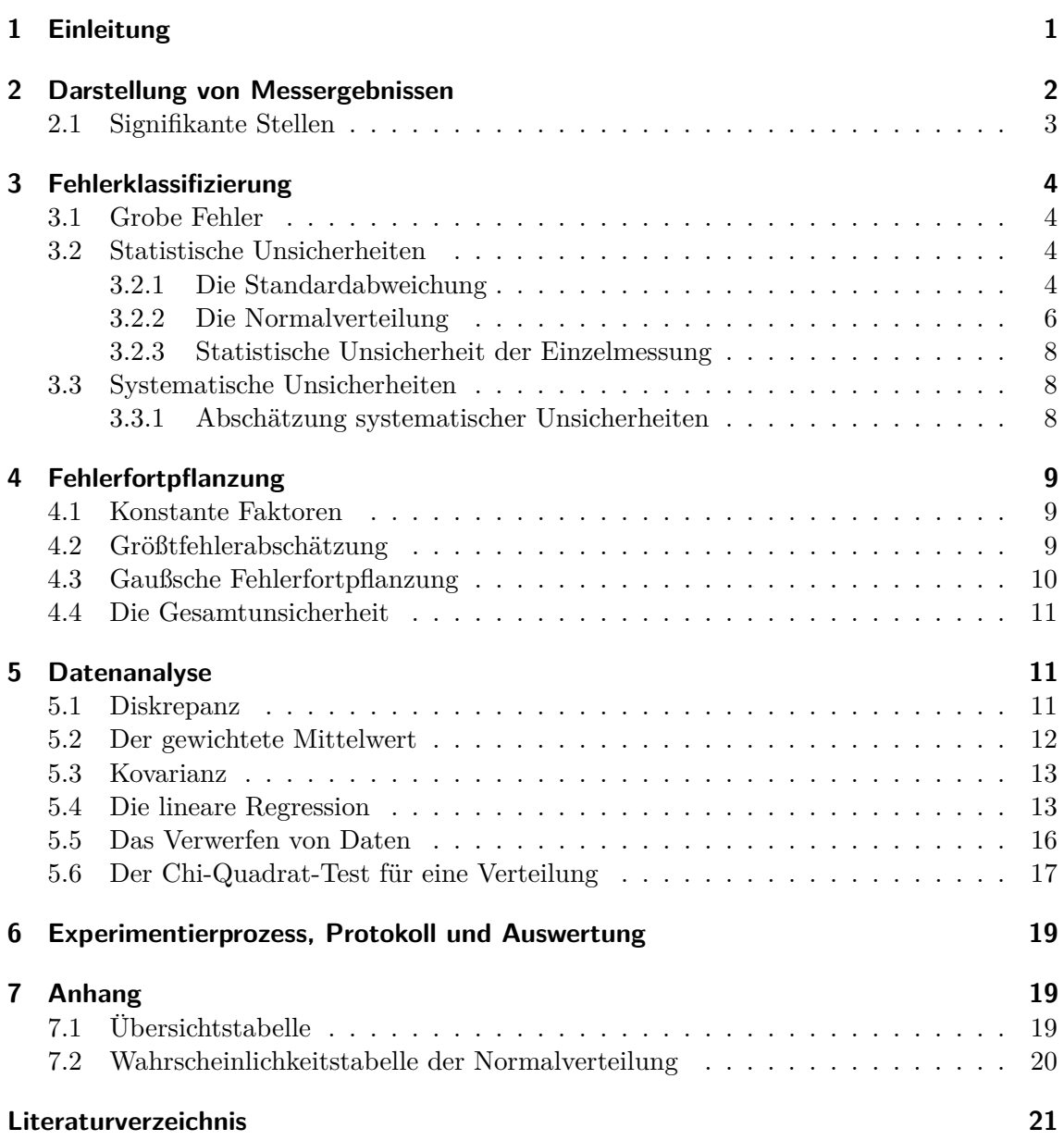

### <span id="page-6-0"></span>**1 Einleitung**

Jede Messung, auch wenn sie sehr sorgfältig ausgeführt wurde, ist mit einem Messfehler behaftet [\[1\]](#page-26-1). Der gemessene Wert weicht vom idealen, wahren Wert einer Größe ab. Man kann diese Abweichung durch eine präzisere Messung minimieren, aber nie ganz vermeiden [\[2\]](#page-26-2).

Das Wort "Fehler" bedeutet im physikalischen Praktikum nicht etwa "falsch", "Makel" oder gar "Versagen des Studenten". Der Messfehler ist vielmehr ein unverzichtbarer Teil des Messergebnisses und daher nichts Schlechtes. Nach der deutschen Norm der Messtechnik (DIN 1319) spricht man meist von "Messunsicherheiten" oder "Messabweichungen", um derlei Irrtümer auszuschließen [\[3\]](#page-26-3). In diesem Skript sollen die Bezeichnungen Fehler, Unsicherheit und Abweichung synonym zueinander verwendet werden.

Der wahre Wert einer Größe bleibt unbekannt [\[1\]](#page-26-1). Man kann lediglich einen Bestwert finden, der dem gesuchten Wert nahe kommt [\[4\]](#page-26-4). Sogar bei physikalischen Konstanten wie der Elementarladung ist es nicht möglich, ihren Wert exakt zu bestimmen, weswegen sie in Lehrbüchern meist mit Fehlerintervall angegeben werden. Im Praktikum ist die folgende Darstellung üblich [\[5\]](#page-26-5):

 $x = x_{\text{Best}} \pm \Delta x$ 

Ergebnis = Bestwert  $\pm$  Messfehler.

Das bedeutet: Der gemessene Bestwert weicht vom wahren Wert ab, die (fixe) Position des wahren Wertes ist nicht bestimmbar, doch es lässt sich abschätzen, mit welcher Wahrscheinlichkeit das Intervall zwischen  $x_{\text{Best}} - \Delta x$  und  $x_{\text{Best}} + \Delta x$  den wahren Wert einschließt.

Dies setzt voraus, dass die Abweichung sorgfältig berechnet wurde, denn wählt man  $\Delta x$  zu klein, ist die Wahrscheinlichkeit gering, dass der gesuchte Wert im berechneten Intervall enthalten ist. Wählt man  $\Delta x$  zu groß, erscheint das Messergebnis für  $x_{\text{Best}}$  ungenauer bzw. weniger vertrauenswürdig [\[4\]](#page-26-4).

Der Messfehler erfüllt also zwei Aufgaben:

- ∙ Er gibt den Bereich an, in dem der gesuchte Wert erwartet wird [\[6\]](#page-26-6).
- ∙ Seine Größe gibt Auskunft über die Genauigkeit der Messung [\[7\]](#page-26-7).

Etwas provokanter ausgedrückt: "Die Messung einer physikalischen Größe ohne Angabe der Messunsicherheit ist wertlos!" [\[8\]](#page-26-8)

#### **Was Fehlerrechnung nicht ist**

Der Begriff "Fehlerrechnung" ist eigentlich irreführend. Niemand kann Fehler explizit berechnen [\[6\]](#page-26-6). Insbesondere ist es **nicht** möglich,

- ∙ die Abweichung zum wahren Wert exakt zu bestimmen [\[9,](#page-26-9) S.29],
- ∙ eigene Irrtümer bei der Messung auszugleichen,
- ∙ aus "falschen" Messwerten "richtige" zu machen [\[7\]](#page-26-7).

Aufgabe der Fehlerrechnung ist es, Messdaten sinnvoll auszuwerten und einen Bereich abzuschätzen, in dem man den gesuchten Wert erwartet. In diesem Skript werden die wichtigsten Methoden anhand des Pendel-Versuchs aus dem Praktikum Klassische Physik am KIT vorgestellt.

### <span id="page-7-0"></span>**2 Darstellung von Messergebnissen**

Zur Angabe eines Messergebnisses gehören immer drei Komponenten: Die Maßzahl, die Messunsicherheit und die Einheit [\[5\]](#page-26-5).

Als **Maßzahl** dient hierbei der sogenannte **Bestwert**  $x_{\text{Best}}$ , der Messwert, der dem wahren Wert möglichst nahe kommt. Wurde nur ein Wert gemessen, so benutzt man diesen als Maßzahl. Bei einer Mehrfachmessung mit Messwerten wird der arithmetische Mittelwert  $\bar{x}$  berechnet [\[10,](#page-26-10) S.11]

<span id="page-7-1"></span>
$$
x_{\text{Best}} = \bar{x} = \frac{1}{N} \sum_{i=1}^{N} x_i.
$$
 (1)

Die Angabe der **Messunsicherheit** kann auf zwei Arten erfolgen. Beide sind im Praktikum zulässig.

**Absoluter Fehler**: Die Messunsicherheit wird als Zahlenwert  $\Delta x$  angegeben. Diese Darstellung beschreibt das Intervall, das mit einer Wahrscheinlichkeit von 68% so liegt, dass es den wahren Wert beinhaltet (auch Vertrauensbereich genannt; Begründung siehe Kapitel 3.2.2) [\[11,](#page-26-11) S.8].

$$
x = (\bar{x} \pm \Delta x) \text{ [Einheit]}.
$$
\n<sup>(2)</sup>

Die Einheit der Unsicherheit muss hierbei gleich wie die der Maßzahl sein.

Also nicht

 $m = 6.54 \,\text{kg} \pm 50 \,\text{g}$ 

sondern

 $m = (6540 \pm 50)$  g

oder

$$
m = (6.54 \pm 0.05) \,\mathrm{kg}.
$$

Für eine bessere Lesbarkeit empfiehlt es sich, mit physikalischen Vorsilben oder Zehnerpotenzen zu arbeiten. Diese stehen hinter der Klammer, betreffen also sowohl die Maßzahl als auch die Messunsicherheit.

**Relativer Fehler** (auch Präzision genannt): Alternativ dazu kann die Messunsicherheit auch prozentual dargestellt werden [\[11,](#page-26-11) S.6].

$$
x = \bar{x} \left[ \text{Einheit} \right] \pm \frac{\Delta x}{|\bar{x}|} \cdot 100 \, \% \text{ (dimensions)} \tag{3}
$$

Dies hat den Vorteil, dass man die Genauigkeit der Messung direkt ablesen kann. Denn bei der Entfernung zwischen Erde und Mond würde eine Messunsicherheit von 10 cm für eine sehr präzise Messung sprechen, bei der Vermessung eines Zimmers jedoch für eine grobe Messung - obwohl die absolute Abweichung gleich wäre.

Im Grundpraktikum wird üblicherweise eine Präzision von 5-10 % erreicht [\[5\]](#page-26-5).

### <span id="page-8-0"></span>2.1 Signifikante Stellen: "Wie genau muss ich mein Ergebnis **angeben?"**

Da es sich bei  $\Delta x$  um einen Schätzwert handelt, ist es wenig sinnvoll, ihn mit zu hoher Stellengenauigkeit anzugeben. Im Praktikum ist es meist ausreichend, die Messunsicherheit auf eine signifikante Stelle zu runden. Ausnahme: Wird mit dem Wert weitergerechnet, oder ist die erste signifikante Stelle eine 1, so rundet man auf zwei signifikante Stellen. Denn einen Messwert wie beispielsweise 0,14 auf 0,1 abzurunden, würde einen Unterschied von 40% bedeuten. Man bekommt also ein repräsentativeres Ergebnis, indem man zwei signifikante Stellen behält.

Bei signifikanten Stellen handelt es sich nicht um die Nachkommastellen, sondern um die führenden Ziffern des Ergebnisses, die keine Nullen sind [\[10,](#page-26-10) S.15].

Die erste signifikante Stelle von 0,02385 wäre also nicht 0, sondern 2. Richtig gerundet wäre daher 0,02 bei einem Endergebnis oder 0,024 bei einem Zwischenergebnis.

Bei der Angabe des Messwerts sollte die letzte signifikante Stelle des Bestwertes dieselbe Größenordnung haben wie die Messunsicherheit, auch wenn der Computer oder Taschenrechner mehr Nachkommastellen liefern würde [\[5\]](#page-26-5).

Hat man beispielsweise beim Pendelversuch eine Erdbeschleunigung von  $g = 9.8243 \frac{\text{m}}{\text{s}^2}$ gemessen, so würde man schreiben

$$
g = (9, 82 \pm 0, 02) \frac{\text{m}}{\text{s}^2},
$$

bei einer groben Messung

$$
g=(9,8\pm0,2)\,\frac{\text{m}}{\text{s}^2}
$$

oder sogar

$$
g = (10, 0 \pm 1, 0) \frac{\text{m}}{\text{s}^2},
$$

da sich die Nachkommastellen der Maßzahl an der Größenordnung der Messunsicherheit orientieren.

## <span id="page-9-0"></span>**3 Fehlerklassifizierung**

Prinzipiell gibt es drei verschiedene Arten von Messunsicherheiten, die jeweils unterschiedlich behandelt werden müssen: Grobe Fehler (Kapitel 3.1), statistische Unsicherheiten (Kapitel 3.2) und systematische Unsicherheiten (Kapitel 3.3).

### <span id="page-9-1"></span>**3.1 Grobe Fehler**

Grobe Fehler bzw. Irrtümer sind tatsächlich nur "falsche" Messergebnisse. Sie können durch defekte Messgeräte, Ablese- und Übertragungsfehler oder auch mangelnde Objektivität des Experimentators (unzureichende oder manipulierte Messdaten) entstehen [\[12\]](#page-26-12).

Deshalb sind grobe Fehler prinzipiell vermeidbar, werden aber durch Fehlerrechnung nicht aussagekräftiger [\[13\]](#page-26-13). Es hilft nur, die Messung zu wiederholen [\[5\]](#page-26-5). Grobe Fehler sind **nicht** Gegenstand der Fehlerrechnung. Eine Ausnahme bilden einzelne fehlerhafte Messwerte, die als solche identifiziert werden können (siehe Kapitel 5.4).

#### <span id="page-9-2"></span>**3.2 Statistische Unsicherheiten**

Statistische Unsicherheiten werden auch zufällige Unsicherheiten oder Streufehler genannt, da sie aus Messwerten resultieren, die bei identischen Messbedingungen zufällig um den wahren Wert verteilt sind [\[3\]](#page-26-3). Das heißt, es treten Abweichungen auf, die in Betrag und Vorzeichen verschieden sind. Statistisch gesehen kommen - bei einer Näherung von unendlich vielen Messungen - gleich oft Abweichungen beiderlei Vorzeichen vor, sodass sie sich gegenseitig aufheben. Der Mittelwert unendlich vieler Messungen wäre also der wahre Wert [\[4\]](#page-26-4).

Ursachen der statistischen Messunsicherheit liegen auch in der Genauigkeit des Experimentators [\[1\]](#page-26-1). Gründe können zum Beispiel unterschiedliche Reaktionszeiten bei der Bedienung einer Stoppuhr sein, oder ein Parallaxenfehler beim Ablesen einer Skala. Daher lassen sich statistische Unsicherheiten nicht vermeiden, aber sie lassen sich durch eine Wiederholung der Messung minimieren: Je mehr Messwerte aufgenommen wurden, desto weniger fällt der "Fehler" ins Gewicht [\[8\]](#page-26-8).

Im Pendelversuch sind die Schwingzeiten des Reversions- und des Fadenpendels mit statistischen Unsicherheiten behaftet. Es gilt daher, mehrere Messreihen aufzunehmen und die korrespondierenden Werte zu mitteln, um die statistische Unsicherheit der Erdbeschleunigung zu bestimmen.

#### <span id="page-9-3"></span>**3.2.1 Die Standardabweichung**

Betrachtet man nur zufällige Unsicherheiten, so erwartet man, dass die Messwerte eine Normalverteilung (Gaußverteilung) um den wahren Wert beschreiben. Somit kann man aus den Messwerten den Bereich abschätzen, der mit einer Wahrscheinlichkeit von 68% den wahren Wert enthält [\[14\]](#page-26-14).

Um die statistische Unsicherheit der Einzelmesswerte  $x_i$  zu bestimmen, berechnet man jeweils die Differenzen zum Mittelwert. Diese können aber sowohl positiv als auch negativ sein, würden sich also gegenseitig aufheben. Um diese Problematik zu umgehen, quadriert man die Differenzen, bevor man sie aufsummiert und mittelt. Diese Kenngröße  $\sigma_x^2$  nennt man **Varianz** [\[10,](#page-26-10) S.77]

$$
\sigma_x^2 = \frac{1}{N} \sum_{i=1}^{N} (x_i - \bar{x})^2.
$$

Durch Ziehen der Wurzel ergibt sich die **Standardabweichung des Einzelwerts**

<span id="page-10-0"></span>
$$
\sigma_x = \sqrt{\frac{1}{N} \sum_{i=1}^{N} (x_i - \bar{x})^2}.
$$
\n(4)

Üblich ist es jedoch, eine leicht modifizierte Gleichung zu benutzen [\[11,](#page-26-11) S.8]

<span id="page-10-1"></span>
$$
\sigma_x = \sqrt{\frac{1}{N-1} \sum_{i=1}^{N} (x_i - \bar{x})^2},\tag{5}
$$

die einen geringfügig größeren Wert liefert als Gleichung [\(4\)](#page-10-0). Die Idee hinter dem veränderten Vorfaktor  $\frac{1}{N-1}$  ist, dass ein Wert nicht von sich selbst abweichen kann. Hat man also nur einen Messwert zur Verfügung, so kann man keine Abweichung vom Mittelwert und damit auch keine Standardabweichung bestimmen [\[8\]](#page-26-8).

Aus physikalischer Sicht bedeutet dies: Man mittelt über die Anzahl der Freiheitsgrade. Bei N Messwerten würde man N Freiheitsgrade erwarten, allerdings benötigt man den Mittelwert  $\bar{x}$ , um die Standardabweichung zu berechnen. Da dieser selbst von den Stichproben  $x_i$  abhängt, geht dabei ein Freiheitsgrad verloren [\[5\]](#page-26-5).

Die modifizierte Gleichung führt zu einem etwas größeren Ergebnis, diese Änderung fällt aber bei üblichen Messreihen kaum ins Gewicht. Ab ca. 50 Messungen liegt der dadurch entstandene Unterschied unter 1% [\[14\]](#page-26-14).

Im Praktikum kommt es für gewöhnlich auf die **Standardabweichung des Mittel**werts  $\sigma_{\bar{x}}$  an. Sie ist gleichbedeutend mit der statistischen Unsicherheit einer Messreihe. Um diese zu erhalten, mittelt man die Varianz $\sigma_x^2$ nochmals über die Zahl der Messwerte , bevor man die Wurzel zieht [\[1\]](#page-26-1).

$$
\sigma_{\text{stat}} = \sigma_{\bar{x}} = \frac{\sigma_x}{\sqrt{N}} = \sqrt{\frac{1}{N(N-1)} \sum_{i=1}^{N} (x_i - \bar{x})^2}
$$
(6)

Die Standardabweichung der Einzelmessung wird also mit einer höheren Anzahl von Messwerten nicht genauer [\[1\]](#page-26-1), der Mittelwert und die Standardabweichung des Mittelwerts jedoch schon [\[5\]](#page-26-5).

Falls weniger als vier Messwerte zur Verfügung stehen, ist auch die Darstellung

$$
\sigma_{\text{stat}} = \sigma_{\bar{x}} = \frac{x_{\text{max}} - x_{\text{min}}}{n} \tag{7}
$$

zulässig [\[4\]](#page-26-4). Diese minimalistische Variante der Standardabweichung ist allerdings weniger präzise und auch anfälliger für Ausreißer, daher für das Praktikum nur bedingt zu empfehlen. **Beispiel:** Beim Fadenpendel-Versuch haben fünf Studierende den Durchmesser einer Metallkugel bestimmt. Da beim Messen mit dem Messschieber Anlege- und Ablesefehler auftreten können, erhielt man fünf verschiedene Messwerte (in Metern):

0,060 0,063 0,054 0,058 0,061

Mittelwert:  $\bar{d} = 0.0592 \,\mathrm{m}$ Standardabweichung:  $\sigma_d = 0.00342 \,\mathrm{m}$ St.abw. des MW:  $\sigma_{\bar{d}} = 0.00153 \,\mathrm{m}$ 

Auf zwei signifikante Stellen gerundet lautet das Ergebnis

 $d = (0.0592 \pm 0.0015)$  m =  $(5.92 \pm 0.15)$  cm.

Wir können also annehmen, dass das berechnete Intervall mit einer Wahrscheinlichkeit von 68% den gesuchten Wert des Durchmessers enthält.

#### <span id="page-11-0"></span>3.2.2 Die Normalverteilung: "Warum 68%?"

Angenommen, es wurden N Werte gemessen. Jeder Messwert  $x_k$  tritt  $n_k$ -mal auf. Nun sind die vorliegenden Messwerte in der Regel keine ganzen Zahlen, sodass vermutlich kein Messwert mehrfach vorkommt. Man unterteilt die Messwerte daher in Intervalle der Breite  $\Delta x$  und betrachtet, wie viele Messwerte  $\Delta n_k$  für welches Intervall zwischen  $x_k$ und  $x_k + \Delta x$  vorkommen. Dieser Zusammenhang wird als Histogramm aufgetragen [\[10,](#page-26-10) S.91].

Üblicherweise gibt man aber nicht in expliziten Zahlen an, wie sich die Häufigkeiten auf die einzelnen Klassen verteilen. Stattdessen verwendet man die relative Häufigkeit  $f_k(x_k)$ , also den Anteil der Messwerte, die ein Ergebnis zwischen  $x_k$  und  $x_k + \Delta x$  liefern [\[5\]](#page-26-5).

$$
f_k(x_k) = \frac{n_k}{N}
$$

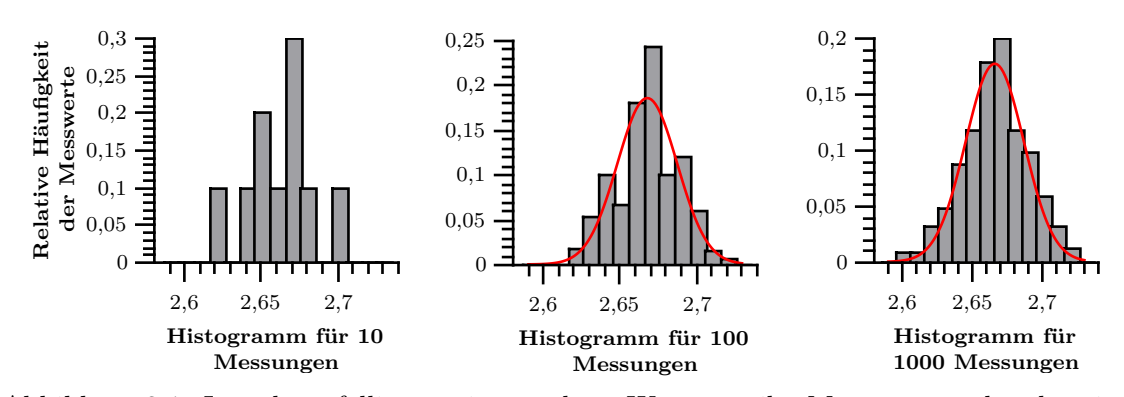

Abbildung 3.1: Je mehr zufällig um einen wahren Wert verteilte Messwerte vorhanden sind, desto eher gleicht das Histogramm einer Gaußkurve.

Nun betrachtet man den Grenzfall: Geht die Anzahl  $N$  der Messwerte gegen Unendlich, und wird die Intervallbreite  $\Delta x$  infinitesimal klein, so nähert sich der Verlauf von  $f_k(x_k)$ einer Verteilungsfunktion an [\[10,](#page-26-10) S.93].

Bei Messwerten, die durch kleine, zufällige Abweichungen zustande kommen, wie das im Praktikum oft der Fall ist, gleicht die Verteilungsfunktion einer symmetrischen Glockenkurve, der **Gaußschen Verteilungsfunktion** oder auch **Normalverteilung** [\[15\]](#page-26-15)

$$
f_{\mu,\sigma}(x) = \frac{1}{\sigma\sqrt{2\pi}}e^{-\frac{(x-\mu)^2}{2\sigma^2}}.
$$
 (8)

Durch den Vorfaktor wird die Verteilungsfunktion auf 1 normiert, d.h. [\[12\]](#page-26-12)

$$
\int_{-\infty}^{+\infty} f_{\mu,\sigma}(x) dx = 1.
$$
 (9)

Weiterhin hängt die Gaußkurve von zwei Parametern ab: vom Zentrum  $\mu$  und dem Breiteparameter  $\sigma$ .

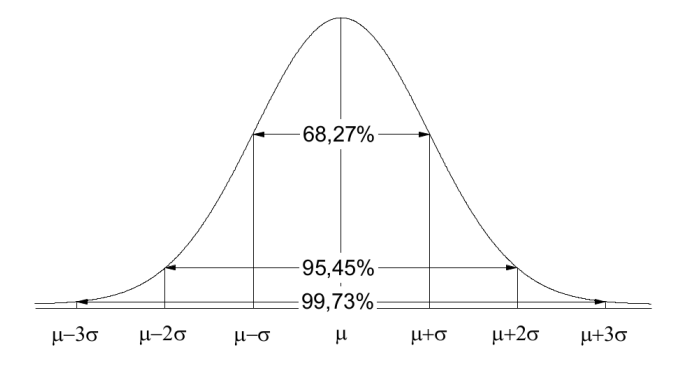

Abbildung 3.2: Gaußkurve um den Mittelwert  $\mu$ , mit dem Breiteparameter  $\sigma$ 

Bei unendlich vielen Messungen entspricht der Mittelwert  $\mu$  gerade dem wahren Wert; insofern liegt an dieser Stelle das Maximum der Gaußschen Verteilungsfunktion. Der Parameter  $\sigma$  ist die bereits bekannte Standardabweichung. Je kleiner diese ausfällt, umso schmaler wird die Gaußkurve, was für eine präzise Messung spricht [\[5\]](#page-26-5). Führt man eine Funktionsuntersuchung durch, so stellt man fest, dass die Wendestellen des Graphen gerade bei  $\mu \pm \sigma$  liegen [\[14\]](#page-26-14).

Wie hoch ist nun die Wahrscheinlichkeit, einen Messwert zwischen den beiden Wendestellen der Gaußfunktion zu finden?

$$
\int_{\mu-\sigma}^{\mu+\sigma} f_{\mu,\sigma}(x) dx \approx 0,6827
$$
\n(10)

Auf diese Weise erhält man das Vertrauensintervall: Da man eine fest vorgegebene Gaußverteilung annimmt, kann man davon ausgehen, dass 68% aller Messwerte im Bereich von  $\mu \pm \sigma$  liegen.

Für den Praktikumsversuch bedeutet dies: Würde man die Messung sehr oft wiederholen, bekäme man jedes Mal einen anderen Bestwert  $\bar{x}$  mit einem anderen  $\sigma_x$ -Intervall. In 68% aller Fälle würde das Intervall so liegen, dass es die gesuchte Größe beinhaltet. Es bedeutet nicht, dass der wahre Wert mit einer Wahrscheinlichkeit von 68% im Intervall liegt. Der wahre Wert ist fest, wenngleich unbekannt, sodass er keiner Wahrscheinlichkeitsverteilung folgt. Es ist also nur möglich, eine Aussage über das Intervall selbst zu treffen.

Etwas oberflächlicher ausgedrückt: Das Intervall  $\bar{x} \pm \sigma_x$  enthält mit einer Wahrschein-lichkeit von 68% den gesuchten Wert [\[1\]](#page-26-1). Bei einem Integrationsbereich von  $\mu \pm 2\sigma$  erhält man bereits eine Wahrscheinlichkeit von 95%, bei  $\mu \pm 3\sigma$  sind es sogar über 99%. Diese Angabe des Messwerts wäre zwar verlässlicher, aber ungenauer, weswegen das 68%-Intervall die übliche Konvention ist [\[2\]](#page-26-2).

Man sieht also, dass das Vertrauensintervall von 68% keine willkürlich festgelegte Zahl ist. Da man mit der Gaußverteilung als Modell für die zufällige Streuung der Messwerte arbeitet, bietet es sich an, das Intervall nicht in Prozent anzugeben, sondern in Vielfachen von  $\sigma$ .

#### <span id="page-13-0"></span>**3.2.3 Statistische Unsicherheit der Einzelmessung**

Falls keine Messreihe aufgenommen wurde, sondern ein einzelner Wert, ist es nicht möglich, einen Mittelwert und somit eine Standardabweichung zu errechnen. In diesem Fall muss die statistische Unsicherheit abgeschätzt werden.

Übliche Abschätzungen sind

- ∙ beim Ablesen von Skalen: die Hälfte der kleinsten Skalenteilung,
- beim Auslösefehler bei der Bedienung einer Stoppuhr:  $\Delta t = \pm 0.1$  s bis  $\pm$  0.3 s [\[4\]](#page-26-4),
- bei einer Zählung von *n* Ereignissen (z.B. radioaktive Zerfälle):  $\Delta n = \pm \sqrt{n}$  [\[10,](#page-26-10) S.39]. Letzteres ist genau genommen keine Schätzung, sondern die Standardabweichung der Poisson-Verteilung. Bei der Poisson-Verteilung handelt es sich ebenfalls um eine Wahrscheinlichkeitsverteilung für Messwerte, jedoch beschreibt sie - anders als die Gauß-Verteilung - diskrete Werte, d.h. ganze Zahlen [\[10,](#page-26-10) S.187].

**Anmerkung:** Man könnte zwar annehmen, diese Vorgehensweise sei redundant, da sie ähnlich oder gleich der Abschätzung der systematischen Unsicherheit ist (siehe Kapitel 3.3.1). Es ist aber die einzige Möglichkeit, den statistischen Fehler abzuschätzen, da man ihn nicht auf mathematische Weise bestimmen kann. Führt man diese Abschätzung nicht durch, würde das bedeuten, die statistische Unsicherheit zu ignorieren, obwohl sie dennoch existiert.

#### <span id="page-13-1"></span>**3.3 Systematische Unsicherheiten**

Systematische Unsicherheiten beeinflussen das Messergebnis stets um den gleichen Betrag und in die gleiche Richtung. Daher können sie durch eine Wiederholung der Messung weder erkannt noch ausgeglichen werden. Hier liegt also kein Vertrauensintervall von 68% vor, sondern eine Verschiebung, die das gesamte Messergebnis zu groß bzw. zu klein macht. Dies bedeutet allerdings auch, dass eine systematische Unsicherheit korrigiert werden kann, sofern man sie erkennt [\[4\]](#page-26-4) [\[9\]](#page-26-9).

Ursachen für systematische Unsicherheiten sind beispielsweise falsch kalibrierte Messgeräte, Garantiefehlergrenzen (d.h. prozentuale "Genauigkeitstoleranzen") der Messgeräte, aber auch Materialfehler wie Deformation oder Inhomogenität [\[14\]](#page-26-14). Auch Umwelteinflüsse wie Druck und Temperatur sowie Reibung führen zu systematischen Unsicherheiten, diese sind allerdings meist klein und können vernachlässigt werden [\[4\]](#page-26-4) [\[16\]](#page-26-16).

#### <span id="page-13-2"></span>**3.3.1 Abschätzung systematischer Unsicherheiten**

Einige systematische Unsicherheiten lassen sich durch Änderung der Experimentieranordnung (z.B. durch die Verwendung eines anderen Messgeräts) minimieren oder durch Rechnung beseitigen [\[12\]](#page-26-12). Neben diesen **erfassten Fehlern** gibt es aber meist auch **unerfasste Fehler**, die sich lediglich abschätzen oder gar nicht erkennen lassen. Wie groß man den Fehler des Messgeräts, sofern dieser nicht angegeben ist, oder des Ablesens einer Skala annimmt, liegt im Ermessen des Experimentators. Jedoch genügt es im Praktikum meist, eine Unsicherheit von einer halben Skalenbreite oder von 1% Genauigkeit anzunehmen [\[4\]](#page-26-4).

9

Im Pendelversuch besitzt die Lichtschranke einen Kalibrierfehler von 0,2%, was eine systematische Unsicherheit für die Schwingzeiten bedeutet. Beim Reversionspendel ist die Skala auf dem Metallstab durch die Längenausdehnung mit einer systematischen Unsicherheit von  $\pm 0.2$  mm behaftet.

In der Regressionsgeraden beim Fadenpendel stellt man einen Versatz fest. Dies ist ein erfasster Fehler, sodass sich die Messwerte umgehend um diesen Betrag korrigieren lassen, bevor man mit ihnen weiterrechnet. Eine weitere Behandlung des Versatzes als systematischer Fehler ist daher nicht notwendig.

### <span id="page-14-0"></span>**4 Fehlerfortpflanzung**

Bei einigen physikalischen Größen ist es nicht möglich, sie direkt zu messen. Sie lassen sich lediglich als Funktion von direkt erfassbaren Größen darstellen. Dies bedeutet allerdings, dass jede Einzelmessgröße  $x, y, z, \ldots$  mit einer Unsicherheit behaftet ist, die in die Gesamtgröße  $F(x, y, z, ...)$  eingeht [\[16\]](#page-26-16).

Den Bestwert für F erhält man, indem man die Bestwerte der Einzelmessgrößen in die Formel für  $F$  einsetzt [\[16\]](#page-26-16)

$$
F_{\text{Best}} = F(\bar{x}, \bar{y}, \bar{z}, \ldots). \tag{11}
$$

Auf welche Weise man den Gesamtfehler  $\Delta F$  erhält, kommt darauf an, wie die einzelnen Variablen miteinander zusammenhängen.

#### <span id="page-14-1"></span>**4.1 Konstante Faktoren**

Der einfachste Fall liegt vor, wenn man außer einer linearen Variablen  $x$  mit der Unsicherheit Δ nur Größen **ohne Abweichungen** gegeben hat, z.B. Konstanten oder Anzahl/Vielfache. Bei Multiplikationen vom Typ

$$
F = c \cdot x \quad ; \quad \Delta c = 0 \tag{12}
$$

wird die Unsicherheit  $\Delta x$  einfach mit dem Betrag von c multipliziert [\[10,](#page-26-10) S.45]

$$
\Delta F = |c| \cdot \Delta x. \tag{13}
$$

Hat man für den Fadenpendel-Versuch den Durchmesser einer Metallkugel bestimmt und die zugehörige Unsicherheit abgeschätzt, so braucht man diesen nur durch 2 zu dividieren, um die Unsicherheit für den Radius zu erhalten.

#### <span id="page-14-2"></span>**4.2 Größtfehlerabschätzung**

Die Größtfehlerabschätzung stellt den ungünstigsten Fall dar, bei dem sich alle Unsicherheiten vollständig addieren [\[9\]](#page-26-9). Bei **Einzelmessungen**, bei **ausschließlich geschätzten Abweichungen** oder bei **(statistisch) voneinander abhängigen Messgrößen** geht man davon aus, dass die Unsicherheiten aller Einzelmessgrößen das Ergebnis maximal in

dieselbe Richtung verschieben [\[12\]](#page-26-12).

Nimmt man an, dass die Messfehler  $\Delta x$ ,  $\Delta y$ ,  $\Delta z$ ,... klein gegenüber den Messwerten  $x, y, z, \ldots$  sind, so lässt sich der Gesamtfehler durch eine Taylorreihenentwicklung bis zur ersten Ordnung berechnen  $[6]$ . Man entwickelt  $F$  an der Stelle des Bestwerts in jeder der Teilmessgrößen

$$
F(x, y, z, \ldots) = F(\bar{x}, \bar{y}, \bar{z}) + \left[ \frac{\partial F}{\partial x} \Big|_{x = \bar{x}} \cdot (x - \bar{x}) + \frac{\partial F}{\partial y} \Big|_{y = \bar{y}} \cdot (y - \bar{y}) + \frac{\partial F}{\partial z} \Big|_{z = \bar{z}} \cdot (z - \bar{z}) + \ldots \right].
$$
\n(14)

Um die maximale Abweichung zu erhalten, summiert man die Beträge des ersten Taylorglieds auf und nimmt weiterhin an, dass  $(x - \bar{x}) \leq \Delta x$  gilt (analog verfährt man für  $\Delta y$ ,  $\Delta z$ ).

Man enthält das **lineare bzw. arithmetische Fehlerfortpflanzungsgesetz:** [\[5\]](#page-26-5) [\[11,](#page-26-11) S.9]

<span id="page-15-1"></span>
$$
\Delta F(x, y, z, \ldots) = \left| \frac{\partial F}{\partial x} \right|_{\bar{x}, \bar{y}, \bar{z}} \cdot \Delta x + \left| \frac{\partial F}{\partial y} \right|_{\bar{x}, \bar{y}, \bar{z}} \cdot \Delta y + \left| \frac{\partial F}{\partial z} \right|_{\bar{x}, \bar{y}, \bar{z}} \cdot \Delta z + \ldots \tag{15}
$$

Es werden ausschließlich partielle Ableitungen durchgeführt, d.h. bei der Ableitung von *∂F/∂x* werden *y* und z wie Konstanten behandelt. Falls in dem abgeleiteten Term noch x,  $y, z$  oder deren Potenzen auftreten, setzt man deren Mittelwert ein [\[16\]](#page-26-16).

Beim Fadenpendel-Versuch benötigt man den Abstand zwischen dem Schwerpunkt und der Aufhängung, der sich aus der Länge  $l$  des Fadens und dem Radius  $r$  der Metallkugel zusammensetzt

$$
s=l+r.
$$

Angenommen, es wurde ein verbogener Messstab verwendet. Dann sind beide Werte zu groß bzw. zu klein, und die Unsicherheiten beider Einzelwerte wirken sich in dieselbe Richtung auf den Gesamtwert aus

$$
\Delta s = \left| \frac{\partial s}{\partial l} \right| \cdot \Delta l + \left| \frac{\partial s}{\partial r} \right| \cdot \Delta r = \Delta l + \Delta r.
$$

#### <span id="page-15-0"></span>**4.3 Gaußsche Fehlerfortpflanzung**

Meist betrachtet man allerdings eine indirekt messbare Größe  $F(x, y, z)$ , bei der die erfassbaren Größen  $x, y, z$  **unabhängig voneinander** sind und sich somit nicht gegenseitig beeinflussen [\[14\]](#page-26-14). Dann würde Gleichung [\(15\)](#page-15-1) offensichtlich ein zu großes Fehlerergebnis liefern, denn es ist nicht anzunehmen, dass alle Größen gleichzeitig um den vollen Betrag über- oder unterschätzt wurden [\[10,](#page-26-10) S.48]. Stattdessen geht man davon aus, dass die Unsicherheiten der Teilgrößen sich gegenseitig (zumindest teilweise) aufheben können [\[14\]](#page-26-14).

Um nun die Gesamtunsicherheit der indirekten Messgröße zu berechnen, wendet man das **Gaußsche Fehlerfortpflanzungsgesetz** an [\[2\]](#page-26-2)

$$
\Delta F(x, y, z) = \sqrt{\left(\frac{\partial F}{\partial x} \cdot \Delta x\right)^2 + \left(\frac{\partial F}{\partial y} \cdot \Delta y\right)^2 + \left(\frac{\partial F}{\partial z} \cdot \Delta z\right)^2}.
$$
 (16)

Auch diesmal werden die Bestwerte von  $x, y, z$  in die abgeleitete Formel eingesetzt. Werden also die einzelnen Unsicherheiten quadratisch aufsummiert, so erhält man ein kleineres Ergebnis für die Gesamtunsicherheit als dies bei einer Größtfehlerabschätzung der Fall wäre (vgl. Pythagoras) [\[9,](#page-26-9) S.42]. Diese besondere Art der Summation führt außerdem dazu, dass größere partielle Unsicherheiten stärker ins Gewicht fallen als bei einer einfachen Addition der Beträge [\[2\]](#page-26-2), sodass klar ersichtlich wird, welcher Einzelbeitrag den stärksten Einfluss hat [\[13\]](#page-26-13).

Beim Reversionspendel lautet die Formel für die Erdbeschleunigung

$$
g = \frac{4\pi^2 \cdot l_r}{T_r^2}.
$$

Die Bestwerte für die reduzierte Pendellänge  $l_r$  und die Schwingdauer  $T_r$  lassen sich im Schnittpunkt der Regressionsgeraden durch die beiden Messreihen bestimmen. Jedoch sind die beiden Geraden mit statistischen Unsicherheiten in Steigung und y-Achsen-Abschnitt behaftet, die gemäß dem Gaußschen Fehlerfortpflanzungsgesetz die statistischen Unsicherheiten für  $l_r$  und  $T_r$  liefern.

Mit diesen beiden Größen kann man wiederum eine Gaußsche Fehlerfortpflanzung durchführen, um die Gesamtunsicherheit  $\Delta g$  der Erdbeschleunigung zu bestimmen.

#### <span id="page-16-0"></span>**4.4 Die Gesamtunsicherheit**

Hat man die statistische und die systematische Unsicherheit berechnet, so kann man die beiden quadratisch zu einer Gesamtunsicherheit

$$
\Delta x = \sqrt{(\Delta x_{\text{stat}})^2 + (\Delta x_{\text{syst}})^2}
$$
 (17)

aufaddieren, da  $\Delta x_{\text{stat}}$  und  $\Delta x_{\text{syst}}$  im Allgemeinen unabhängig voneinander sind. Ebenso zulässig ist es jedoch, das Endergebnis

$$
x = x_{\text{Best}} \pm \Delta x_{\text{stat}} \pm \Delta x_{\text{syst}} \tag{18}
$$

mit separaten Abweichungen anzugeben.

### <span id="page-16-1"></span>**5 Datenanalyse**

Einige Messdaten bedürfen einer Analyse, bevor man mit ihnen weiterarbeiten oder sie beurteilen kann. Wurden mehrere Bestwerte für dieselbe Messgröße ermittelt, kann man abschätzen, ob diese miteinander verträglich sind (Kapitel 5.1), und welcher Wert beim Mitteln wie stark ins Gewicht fällt (Kapitel 5.2). Bei Messwertpaaren  $(x_i, y_i)$  gilt es herauszufinden, ob und durch welche Faktoren  $x$  und  $y$  zusammenhängen (Kapitel 5.3 und 5.4). Außerdem kann man überprüfen, ob ein einzelner Messwert (Kapitel 5.5) oder eine erwartete Verteilungsfunktion (Kapitel 5.6) zu einer Messreihe passt.

#### <span id="page-16-2"></span>**5.1 Diskrepanz**

Wenn zwei Messwerte derselben Größe nicht übereinstimmen, spricht man von **Diskrepanz**. Zahlenmäßig entspricht die Diskrepanz der Differenz zwischen zwei Messwerten [\[10,](#page-26-10) S.16]. Eine Diskrepanz gilt als signifikant, sofern sie mehr als das Doppelte der Messunsicherheit beträgt. In diesem Fall liegt häufig eine nicht erkannte systematische Unsicherheit vor, die

durch eine sorgfältige Überprüfung der Messanordnung eliminiert werden kann [\[5\]](#page-26-5). Ist die Diskrepanz nicht signifikant, d.h.

$$
|x_1 - x_2| \le 2 \cdot \Delta x_1 \tag{19}
$$

und

$$
|x_1 - x_2| \le 2 \cdot \Delta x_2,\tag{20}
$$

so bezeichnet man die beiden Messergebnisse als **konsistent**.

#### <span id="page-17-0"></span>**5.2 Der gewichtete Mittelwert**

Hat man eine Größe x mehrfach in verschiedenen Messungen bestimmt, erhält man für gewöhnlich unterschiedliche Ergebnisse  $x_i$  mit unterschiedlichen Abweichungen  $\Delta x_i$ . Gemäß dem Sprichwort "Die Wahrheit liegt in der Mitte" läge es nahe, die Messergebnisse wie in Gleichung [\(1\)](#page-7-1) zu mitteln, um auf das Gesamtresultat zu kommen. Diese Vorgehensweise würde aber bedeuten, allen Einzelergebnissen - unabhängig von ihrer Genauigkeit - das gleiche Gewicht beim Mitteln zuzusprechen [\[10,](#page-26-10) S.130].

Angenommen, die Messgrößen  $x_1 \pm \Delta x_1$ ,  $x_2 \pm \Delta x_2$ ,... seien konsistent. Dann weist man jedem Messergebnis einen Gewichtungsfaktor

$$
w_i = \frac{1}{(\Delta x_i)^2} \tag{21}
$$

zu. Dieser entspricht dem reziproken Fehlerquadrat, d.h. je präziser die Messung, desto stärker wird sie bei der Berechnung des Gesamtergebnisses gewichtet. Nun berechnet man den Bestwert

$$
x_{\text{Best}} = \frac{w_1 \cdot x_1 + w_2 \cdot x_2 + w_3 \cdot x_3 + \dots}{w_1 + w_2 + w_3 + \dots} = \frac{\sum_i w_i \cdot x_i}{\sum_i w_i}
$$
(22)

mit der Messunsicherheit [\[12\]](#page-26-12)

$$
\Delta x = \frac{1}{\sqrt{\sum_{i=1}^{N} w_i}}.\tag{23}
$$

Anmerkung: Für den seltenen Fall, dass alle Messunsicherheiten betragsmäßig gleich sind, genügt es tatsächlich, den arithmetischen Mittelwert zu berechnen.

Im Reversionspendel-Versuch und im Fadenpendel-Versuch wird jeweils die Erdbeschleunigung ermittelt. Anschließend könnte man die Ergebnisse der beiden einzelnen Versuche zu einem Gesamtergebnis zusammenfassen.

$$
g_{RP} = 9.75 \frac{\text{m}}{\text{s}^2} \quad \Delta g_{RP} = 0.46 \frac{\text{m}}{\text{s}^2} \quad w_{RP} = 4.73 \frac{\text{s}^4}{\text{m}^2}
$$
  

$$
g_{FP} = 9.804 \frac{\text{m}}{\text{s}^2} \quad \Delta g_{FP} = 0.065 \frac{\text{m}}{\text{s}^2} \quad w_{FP} = 236.69 \frac{\text{s}^4}{\text{m}^2}
$$

Wie man sieht, ist der Messwert beim Fadenpendel wesentlich präziser und hat daher ein deutlich höheres Gewicht bei der Bestimmung des Bestwerts.

$$
g_{Best} = \frac{w_{RP} \cdot g_{RP} + w_{FP} \cdot g_{FP}}{w_{RP} + w_{FP}} = 9,803 \frac{\text{m}}{\text{s}^2}
$$

$$
\Delta g = \frac{1}{\sqrt{w_{RP} + w_{FP}}} = 0,064 \frac{\text{m}}{\text{s}^2}
$$

$$
\Rightarrow g = (9,803 \pm 0,064) \frac{\text{m}}{\text{s}^2}
$$

Achtung: Dies bedeutet nicht unbedingt, dass das Gesamtergebnis dem wahren Wert bzw. dem Literaturwert näher kommt als eines der Teilergebnisse.

#### <span id="page-18-0"></span>**5.3 Kovarianz**

Um festzustellen, ob die Fehler zweier Messgrößen  $x$  und  $y$  tatsächlich unabhängig sind, oder ob bei Datenpaaren vom Typ  $(x_i, y_i)$  ein Zusammenhang zwischen  $x$  und  $y$  besteht, bildet man die **Kovarianz** [\[1\]](#page-26-1).

Hat man N Datenpaare  $(x_1, y_1),..., (x_N, y_N)$  aufgenommen, so bildet man die Mittelwerte  $\bar{x}$ und  $\bar{y}$ . Werden die Produkte der einzelnen Abweichungen zu beiden Mittelwerten aufsummiert, erhält man die Kovarianz (analog zur Varianz; hier werden jedoch zwei Messgrößen beschrieben) [\[10,](#page-26-10) S.157].

$$
\sigma_{xy} = \frac{1}{N} \sum_{i=1}^{N} (x_i - \bar{x})(y_i - \bar{y}).
$$
\n(24)

Bei einer Abhängigkeit (z.B. zu großes  $x$  ergibt zu großes  $y$ ) haben die Klammern stets das gleiche Vorzeichen, sodass man in der Summe einen großen Wert für die Kovarianz erhält. Bei zwei unabhängigen Variablen dagegen nähert sich die Kovarianz nach vielen Messungen dem Wert Null an [\[1\]](#page-26-1).

#### <span id="page-18-1"></span>**5.4 Die lineare Regression**

Häufig besteht ein linearer Zusammenhang zwischen zwei Messgrößen  $x$  und  $y$ , sodass sie durch eine Geradengleichung

<span id="page-18-2"></span>
$$
y = a \cdot x + b \tag{25}
$$

beschrieben werden können. Die abhängige Messgröße  $y$  ist eine Zufallsgröße (d.h. mit einer statistischen Unsicherheit behaftet), die Einflussgröße  $x$  kann eine Zufallsgröße sein, muss es aber nicht [\[14\]](#page-26-14). Für den Experimentator sind die Steigung  $\alpha$  und/oder der y-Achsen-Abschnitt  $b$  von Interesse. Beide sind konstant (meist Material- oder Naturkonstanten) [\[15\]](#page-26-15). Man nimmt nun N Wertepaare  $(x_i, y_i)$  auf, indem man die Größe  $x$  auf bestimmte Werte einstellt und jeweils den zugehörigen Wert  $y$  abliest. Dann gilt es, das passende Parameterpaar  $a, b$  für den in Gleichung  $(25)$  genannten Zusammenhang zu finden.

**Graphische Lösung:** In Nebenfachpraktika ist es heute noch üblich, die Wertepaare  $(x_i, y_i)$  von Hand in einem Diagramm einzuzeichnen und nach Augenmaß eine Ausgleichsgerade so hindurchzulegen, dass ihr Abstand zu den Messpunkten möglichst klein ist. Falls man die Standardabweichung in x- und y-Richtung kennt, so zeichnet man bei jedem Punkt die Fehlerbalken ein und wählt die Gerade so, dass sie so viele Fehlerbalken wie möglich schneidet [\[10,](#page-26-10) S.143].

Dann werden die Steigung  $\alpha$  und der y-Achsen-Abschnitt  $\alpha$  aus der Zeichnung abgelesen [\[5\]](#page-26-5). Oft wird fälschlicherweise angenommen, dass es genügt, eine Gerade durch den ersten und den letzten Messpunkt zu zeichnen; in Wirklichkeit sollten aber möglichst alle Werte berücksichtigt werden. Denn da  $y$  und meist auch  $x$  einen systematischen Fehler besitzen, wäre es nicht präzise genug, nur zwei einzelne Werte zu betrachten [\[15\]](#page-26-15).

**Mathematische Lösung:** Ein schnelleres und vor allem auch genaueres Ergebnis wird jedoch erzielt, wenn man die Messdaten mit einem geeigneten Analyseprogramm (z.B. Origin, GNUplot, qtiplot) auswertet.

Der mathematische Ansatz, auf dem die Berechnungen der Analyseprogramme beruhen, wird **Prinzip der kleinsten Quadrate** genannt: Die Parameter a und b sollen so gewählt werden, dass die Summe der Quadrate der vertikalen Abstände zwischen der Geraden und den Messwerten  $y_i$ 

<span id="page-18-3"></span>
$$
S = \sum_{i=1}^{n} \frac{(y_i - a \cdot x_i - b)^2}{\sigma_{y_i}^2}
$$
 (26)

minimal wird.

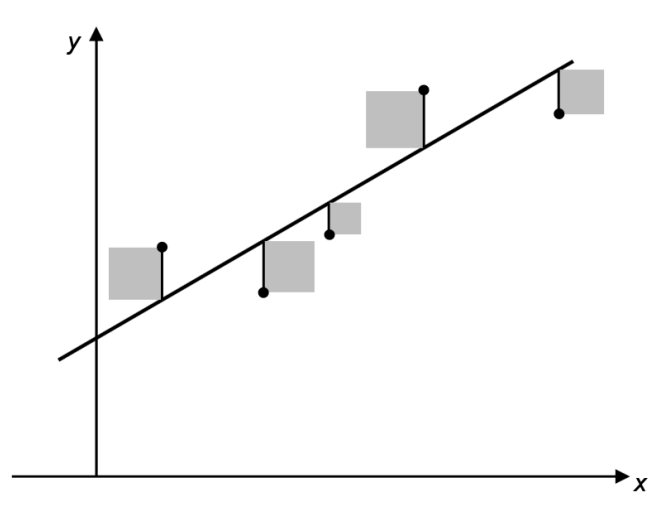

Abbildung 5.1: Je näher die Ausgleichsgerade den Messpunkten kommt, desto kleiner fallen die Abstandsquadrate (grau) aus [\[15\]](#page-26-15).

Es handelt sich hier also um eine Extremwertaufgabe: Leitet man Gleichung [\(26\)](#page-18-3) jeweils nach den Parametern  $a$  und  $b$  ab und setzt die Ableitungen gleich Null, um das Minimum für  $S(a, b)$  zu bestimmen

<span id="page-19-0"></span>
$$
\frac{\partial S}{\partial a} = \sum \frac{2}{\sigma_{y_i}^2} (y_i - a \cdot x_i - b)(-x_i) \stackrel{!}{=} 0 \Longleftrightarrow \sum (x_i y_i) - a \sum (x_i)^2 - b \sum (x_i) = 0, \quad (27)
$$

<span id="page-19-1"></span>
$$
\frac{\partial S}{\partial b} = \sum \frac{2}{\sigma_{y_i}^2} (y_i - a \cdot x_i - b)(-1) \stackrel{!}{=} 0 \Longleftrightarrow \sum (y_i) - a \sum (x_i) - b \cdot N = 0, \qquad (28)
$$

so findet man aus Gleichung [27](#page-19-0)

$$
b = \bar{y} - a\bar{x} = \frac{1}{N} \sum y_i - \frac{a}{N} \sum y_i.
$$
 (29)

Setzt man dies wiederum in Gleichung  $28$  ein, so erhält man die Bedingungen für  $a$  und  $b$ , sowie daraus die Varianz (die quadratische Standardabweichung)  $\sigma_y^2$  [\[2\]](#page-26-2) [\[10,](#page-26-10) S.138] [\[12\]](#page-26-12)

$$
a = \frac{N(\sum x_i y_i) - (\sum x_i)(\sum y_i)}{N \cdot (\sum x_i^2) - (\sum x_i)^2},\tag{30}
$$

$$
b = \frac{\left(\sum x_i^2\right)\left(\sum y_i\right) - \left(\sum x_i\right)\left(\sum x_i y_i\right)}{N \cdot \left(\sum x_i^2\right) - \left(\sum x_i\right)^2},\tag{31}
$$

<span id="page-19-2"></span>
$$
\sigma_{y_i}^2 = \frac{\sum_{i=1}^N (y_i - a \cdot x_i - b)^2}{N - 2} \,. \tag{32}
$$

Gleichung [32](#page-19-2) liefert durch eine Fehlerfortpflanzung die Unsicherheiten der Parameter und  $\overline{2}$ 

$$
\Delta a = \frac{N \cdot \sigma_{y_i}^2}{N \cdot (\sum x_i^2) - (\sum x_i)^2} \quad \text{und} \quad \Delta b = \frac{\sigma_{y_i}^2 \sum x_i^2}{N \cdot (\sum x_i^2) - (\sum x_i)^2} \,. \tag{33}
$$

Man beachte bei Gleichung [32](#page-19-2) die Skalierung mit  $N-2$  im Nenner: Dies ist die Anzahl der Freiheitsgrade [\[1\]](#page-26-1). Für eine Fehleranalyse durch eine Ausgleichsgerade sind mindestens drei Messwertpaare nötig, da es bei nur zwei Messwerten keine Abweichung von der Geraden geben kann [\[2\]](#page-26-2).

**Linearisierung:** Besteht kein linearer Zusammenhang zwischen  $x$  und  $y$ , sondern ein quadratischer oder exponentieller, so behilft man sich mit einer Variablentransformation, indem man nicht x selbst auf der x-Achse aufträgt, sondern  $x^2$ ,  $\ln(x)$ , etc.

Mit einer solchen Hilfsgröße hat man die nichtlineare Formel auf eine lineare Form gebracht und kann eine lineare Regression durchführen [\[8\]](#page-26-8). Bei den meisten Plotprogrammen ist das allerdings nicht mehr nötig, da sie auch nichtlineare Zusammenhänge auswerten können.

Beim Reversionspendel-Versuch wird der Abstand zwischen den beiden Aufhängungspunkten variiert. Für jede Einstellung wird die Schwingungsdauer des Pendels an der oberen und der unteren Schneide gemessen. Anschließend legt man jeweils eine Regressionsgerade durch beide Messreihen, um im Schnittpunkt die reduzierte Pendellänge und die zugehörige Schwingdauer zu finden.

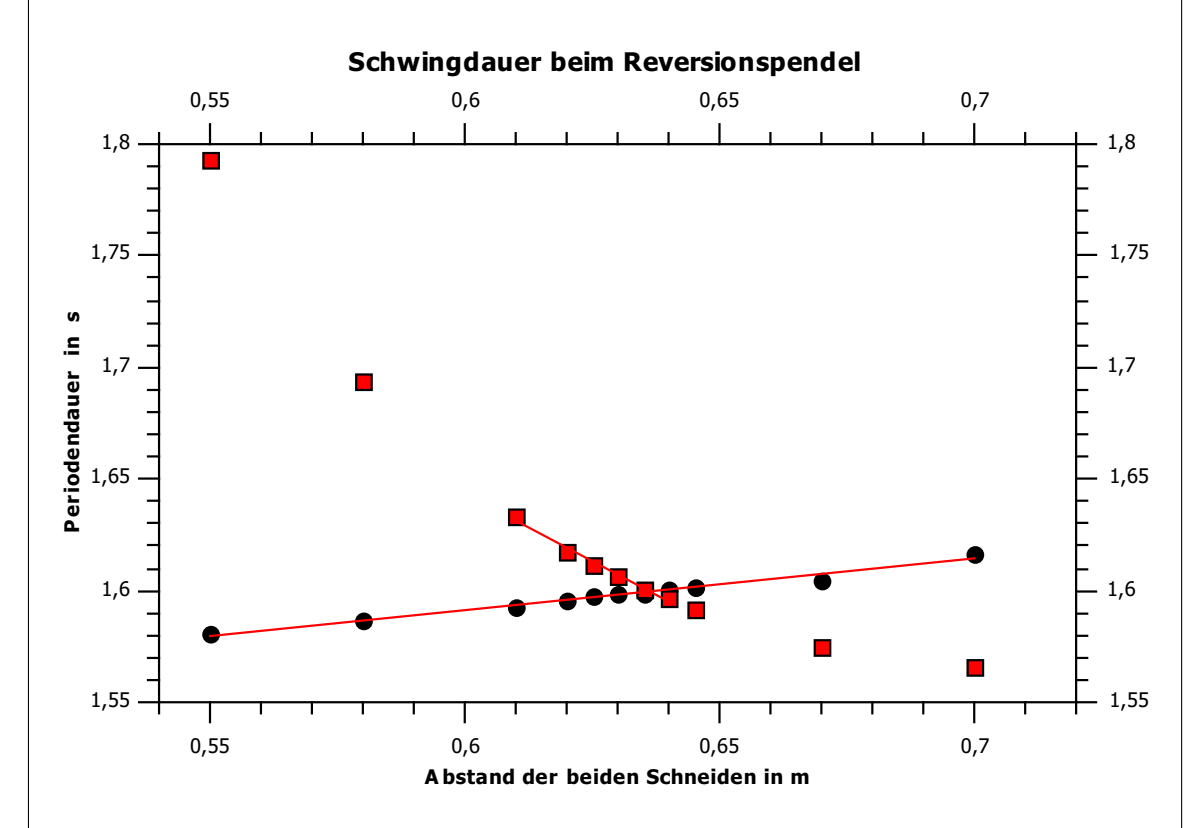

Abbildung 5.2: Schwingdauer an der oberen (schwarz) und der unteren (rot) Schneide des Reversionspendels

Der Graph für die obere Schneide gleicht einer Geraden, doch der Graph für die untere Schneide gleicht einer Parabel. Daher benötigt man für die Regression ein Programm, das auch quadratische Regressionen durchführen kann.

Alternativ dazu kann man sich behelfen, indem man für eine lineare Regressionsgerade der unteren Schneide nur diejenigen Messpunkte einbezieht, die nahe des Schnittpunktes eine annähernd gerade Linie bilden, auch wenn dies ein geringfügig ungenaueres Ergebnis liefert.

15

#### <span id="page-21-0"></span>**5.5 Das Verwerfen von Daten**

Zuweilen kommt es vor, dass ein Messwert nicht zu den anderen zu passen scheint. Bei einem solchen **Ausreißer**, der stark von einer Messreihe abweicht, stellt sich die Frage: Befindet sich die Abweichung im Rahmen der erwarteten Streuung, oder ist bei der Messung ein grober Fehler unterlaufen? Sollte Letzteres der Fall sein, darf man den Wert verwerfen, damit er das Ergebnis nicht verfälscht? [\[1\]](#page-26-1)

Die sicherste und wohl auch ehrlichste Herangehensweise für den Umgang mit Ausreißern wäre es, die Messung zu wiederholen: Entweder tritt die Anomalie erneut auf, da ein systematischer Fehler oder ein physikalischer Effekt dahintersteckt, oder man erhält mehrere glaubwürdigere Messwerte, sodass der Ausreißer weniger ins Gewicht fällt [\[10,](#page-26-10) S.126].

Falls es nicht möglich ist, die Messung zu wiederholen, hilft das **Chauvenet-Kriterium** weiter: Der fragliche Wert gilt dann als akzeptabel, wenn man bei  $N$  normalverteilten Messwerten zumindest einen halben (d.h. aufgerundet einen ganzen) Messwert erwarten kann, der ebenso stark abweicht. Dazu muss man zunächst wissen, um wie viele Standardabweichungen  $\sigma$  der verdächtige Wert vom Mittelwert entfernt ist [\[5\]](#page-26-5).

Unter Verwendung der Gleichungen [\(1\)](#page-7-1) und [\(5\)](#page-10-1) berechnet man den Mittelwert  $\bar{x}$  und die Standardabweichung  $\sigma_x$ . Hierbei werden alle Messwerte miteinbezogen, auch der Ausreißer. Anschließend berechnet man die Anzahl  $t_A$  der Standardabweichungen, die zwischen dem Ausreißer (im Folgenden  $x_A$ genannt) und dem Bestwert  $\bar{x}$ liegen [\[10,](#page-26-10) S.126]

<span id="page-21-1"></span>
$$
t_A = \frac{|x_A - \bar{x}|}{\sigma_x} \,. \tag{34}
$$

Unter der Annahme, dass die Messwerte normalverteilt sind, kann man die Wahrscheinlichkeit P berechnen (bzw. eine Funktion des Computerprogramms nutzen oder in einer Wahrscheinlichkeitstabelle nachschlagen), mit der ein Messwert außerhalb der Grenze von  $t_A$  Standardabweichungen fällt. Multipliziert man diese mit der Anzahl  $N$  der Messwerte, so erhält man die erwartete Anzahl  $n_A$  von Messwerten, die mindestens so schlecht ausfallen wie  $x_A$  [\[1\]](#page-26-1)

<span id="page-21-2"></span>
$$
n_A = N \cdot (1 - P(\text{innerhalb } t_A \sigma_x)). \tag{35}
$$

Falls  $n_A$  kleiner als 1/2 ist, dann erfüllt  $x_A$  das Chauvenet-Kriterium nicht und darf verworfen werden. Danach werden Mittelwert und Standardabweichung neu berechnet. Der Mittelwert sollte nun genauer sein und die Standardabweichung kleiner, sodass nun möglicherweise andere Messwerte nicht mehr dem Chauvenet-Kriterium genügen. Man könnte nun die Formeln [\(34\)](#page-21-1) und [\(35\)](#page-21-2) mit den neu berechneten Werten nochmals anwenden, die meisten Autoren raten hiervon allerdings ab [\[10,](#page-26-10) S.128].

Ein Ausreißer ist aber dennoch ein Messwert. Das heißt, auch wenn er zu stark abweicht, um in einer Regression oder Mittelwertbildung eingerechnet zu werden, muss man ihn in das Messprotokoll bzw. Schaubild aufnehmen, ihn als Ausreißer kenntlich machen und eine Begründung dafür angeben, dass er verworfen wurde. In einer Liste von Messdaten wird ein Ausreißer üblicherweise geklammert.

Letztendlich muss ein abweichender Wert auch nichts Schlechtes sein. Möglicherweise steckt ein bisher unbekanntes physikalisches Phänomen dahinter [\[9,](#page-26-9) S.38]. Und wenn man bedenkt, dass  $68\%$  aller Messwerte innerhalb des  $1\sigma$ -Intervalls erwartet werden, müssen im Umkehrschluss ohnehin 32% außerhalb liegen [\[9,](#page-26-9) S.37].

Im folgenden Beispiel wurden die Schwingzeiten beim Fadenpendel gemessen. Jedoch erscheint der Messwert bei 25 Perioden unverhältnismäßig hoch.

|      | Zeit in Sekunden | Einzelschwingung |               | Zeit in Sekunden | Einzelschw. |
|------|------------------|------------------|---------------|------------------|-------------|
| 5T   | 7,982            | 1,596            | 30T           | 48,015           | 1,601       |
| 10T  | 15,992           | 1,600            | 35 T          | 56,020           | 1,601       |
| 15T  | 23,998           | 1,600            | 40T           | 64,023           | 1,601       |
| 20T  | 32,002           | 1,600            | 45 T          | 72,030           | 1,601       |
| 25 T | 60,011           | 2,400            | $50\ {\rm T}$ | 80,039           | 1,601       |

Schwingdauern verschiedener Periodenzahlen beim Fadenpendel

Berechnet man den Mittelwert und die Standardabweichung einer Einzelschwingung

$$
\bar{x} = 1,68 s \qquad \qquad \sigma_x = 0,253 s,
$$

so findet man heraus, dass der verdächtige Wert  $x_A$  um  $t_A = 2.9$  Standardabweichungen vom Mittelwert entfernt liegt. Bei 10 Messwerten erwartet man demnach, dass

$$
n_A = 10 \cdot (1 - 0,9963) = 0,037
$$

Messwerte ebenso schlecht wie der Ausreißer ausfallen, was deutlich unterhalb der Grenze von 1/2 liegt. Der Wert darf also verworfen werden, d.h. man kennzeichnet ihn als Ausreißer, rechnet aber nicht mit ihm weiter.

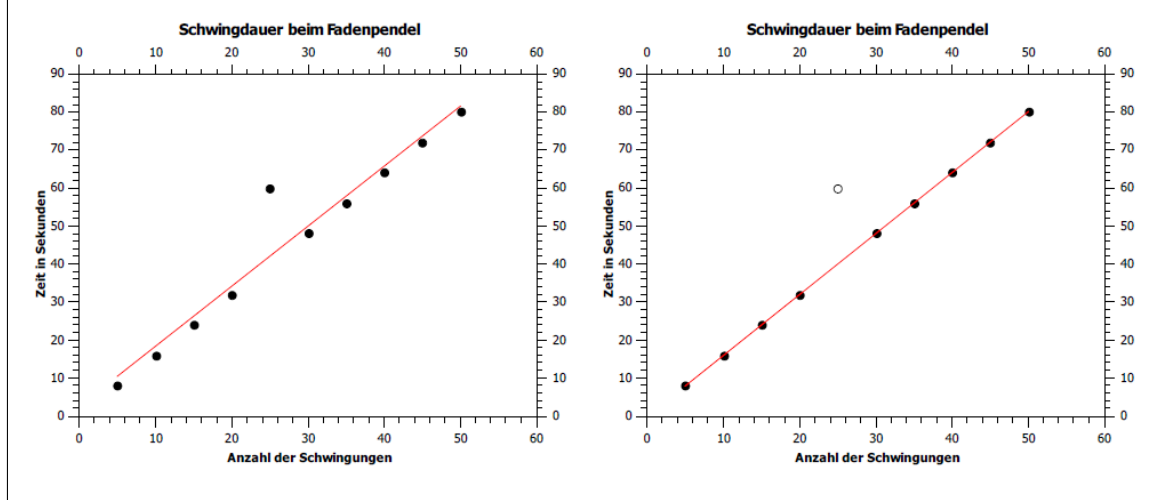

Abbildung 5.3: Ein ausgeschlossener Ausreißer wird nicht in die Regression aufgenommen.

### <span id="page-22-0"></span>**5.6 Der** 2 **-Test für eine Verteilung**

Um zu prüfen, ob die Ergebnisse einer Messreihe der erwarteten Verteilung (hier: einer Gauß-Verteilung mit den Parametern  $\bar{x}$  und  $\sigma$ ) folgen, kann man den  $\chi^2$ -Test durchfüh-ren [\[1\]](#page-26-1): Je kleiner die dimensionslose Größe  $\chi^2$  ausfällt, desto besser stimmen Theorie und Messung überein [\[5\]](#page-26-5).  $\chi^2 = 0$  bedeutet vollständige Übereinstimmung [\[1\]](#page-26-1).

Angenommen, eine Größe  $x$  wurde  $N$ -mal gemessen. Zunächst berechnet man den Bestwert  $\bar{x}$  sowie  $\sigma_x$ , die Standardabweichung des Einzelwerts [\[10,](#page-26-10) S.194].

Um nun auf die Verteilung zu schließen, gilt es herauszufinden, welche Messwerte wie oft vorkommen. Wie bereits in Kapitel 3.3.2 erwähnt wurde, ist es nicht sinnvoll, die Häufigkeit von jedem einzelnen Wert zu betrachten. Stattdessen unterteilt man die Messwerte in Klassen k ein, d.h. in Intervalle abhängig von  $\bar{x}$  und  $\sigma$  [\[1\]](#page-26-1). Bei einer manuellen Berechnung ist zu beachten: Jede Klasse muss mehrere Messwerte enthalten. Falls ein Messwert genau zwischen zwei Klassen fällt, ordnet man jeder Klasse einen halben Wert zu [\[10,](#page-26-10) S.195]. Bei der Verwendung eines Analyseprogramms ist diese Aufteilung nicht notwendig. Somit findet man bei jeder Klasse die Anzahl $\mathcal{B}_k$ der Beobachtungswerte.

Unter der Annahme, dass die Messwerte normalverteilt sind, bestimmt man bei jeder Klasse die Wahrscheinlichkeit, dass ein Messwert in dieser Klasse landet. Damit berechnet man, wie viele Messwerte  $E_k$  man in welcher Klasse  $k$  erwarten würde.

Anmerkung: Die erwartete Anzahl  $E_k$  der Werte ist in den meisten Fällen keine ganze Zahl. Der Grund dafür ist, dass  $E_k$  nicht die tatsächlich erwartete Anzahl ist, sondern ein Mittelwert, den man erwartet, wenn man die Messung mehrfach wiederholt [\[10,](#page-26-10) S.196].

Angenommen, man hat 40 Messwerte aufgenommen. Man kann sie nun in vier Klassen einteilen, je nachdem, ob sie im Intervall  $\bar{x} \pm \sigma$  liegen oder nicht.

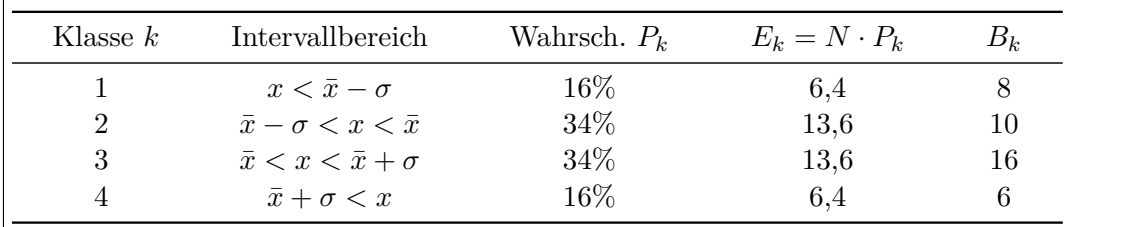

Bei einer endlichen Anzahl von Messungen liegt eine gute Übereinstimmung zwischen den Messwerten und der erwarteten Verteilung vor, wenn  $B_k - E_k$  klein ist. Um wiederum abschätzen zu können, was "klein" ist, dient die Standardabweichung als Referenz. Die Idee dahinter ist folgende: Die vielen verschiedenen Messwerte von  $B_k$  streuen um den Bestwert  $E_k$  und haben - wie das bei Zählprozessen üblich ist - eine Standardabweichung von  $\sigma = \sqrt{E_k}$  zu ihm. Dies entspricht der Standardabweichung der Poisson-Verteilung, die das passende Modell für diskrete Werte darstellt. Man betrachtet das Verhältnis [\[10,](#page-26-10) S.197]

<span id="page-23-0"></span>
$$
\frac{B_k - E_k}{\sqrt{E_k}},\tag{36}
$$

dieses kann sowohl positiv als auch negativ sein, und ist in der Regel von der Größenordnung 1 oder kleiner. Wenn man die in Formel [\(36\)](#page-23-0) berechnete Zahl quadriert und die Ergebnisse für alle Klassen aufsummiert

$$
\chi^2 = \sum_{k=1}^n \frac{(B_k - E_k)^2}{E_k},\tag{37}
$$

so erhält man einen Indikator für die Übereinstimmung zwischen der theoretischen und der gemessenen Verteilung der Messwerte. Hat man bei  $n$  Klassen eine Übereinstimmung von [\[10,](#page-26-10) S.197]

$$
\chi^2 \le n \,,\tag{38}
$$

ist dies ein Zeichen dafür, dass die angenommene Verteilung die Messung richtig beschreibt. Ist  $\chi^2$  jedoch signifikant größer als die Anzahl der Klassen, so kann man davon ausgehen, dass die Messwerte nicht der erwarteten Verteilung folgen [\[1\]](#page-26-1).

Im oben genannten Beispiel liegt eine Übereinstimmung von  $\chi^2 = 1.8$  vor. Dieser Wert ist eindeutig kleiner als die Anzahl der Klassen  $n = 4$ . Die Messwerte passen offensichtlich zu der erwarteten Verteilung.

# <span id="page-24-0"></span>**6 Experimentierprozess, Protokoll und Auswertung**

Ein Experiment liefert wie gesagt nur eine Näherung für den wahren Wert. Um diese so genau wie möglich zu erhalten, sind einige Dinge unerlässlich.

#### **Während des Versuchs:**

Die verwendeten Messgeräte müssen sorgfältig kalibriert werden, um grobe Fehler zu vermeiden. Anmerkung: Die Tätigkeit, im Praktikum ein Messgerät so einzurichten, dass Messwerte unter den gegebenen Bedingungen abgelesen werden können, nennt man "kalibrieren". Der Begriff "eichen" bezeichnet eine Prüfung, die durch das Eichamt und mit eichfähigen Geräten durchgeführt wird [\[3\]](#page-26-3).

Alle Messwerte sollten direkt notiert werden, wie sie sind. Dies gilt auch für Werte, bei denen eine Umrechnung nötig wäre. Sicherer ist es, die Werte gleich aufzuschreiben, statt sie vorher im Kopf umzurechnen, denn ein hierbei begangener Rechenfehler lässt sich im Nachhinein nicht mehr feststellen [\[17,](#page-26-17) S.154].

Weiterhin ist es nicht zu empfehlen, die Messwerte auf einem "Schmierzettel" zu notieren, um sie später nochmal sauber abzuschreiben. Zum einen besteht die Möglichkeit, Übertragungsfehler zu machen. Zum anderen könnte man unliebsame Messdaten beim Abschreiben fälschlicherweise aussortieren, anstatt sie zu analysieren [\[17,](#page-26-17) S.155]. Dasselbe gilt auch, wenn man die Messwerte während des Versuchs mit dem Computer erfasst oder auswertet: Es sollten alle Messwerte direkt und ohne "Selektion" eingetippt werden.

Falls die Unsicherheit einer Skalenbreite o.ä. abgeschätzt werden muss, sollte man dies bereits während des Praktikums machen und nicht erst beim Auswerten, während man den Versuchsaufbau nicht mehr vor Augen hat [\[6\]](#page-26-6).

#### **Bei der Auswertung:**

Ein Versuchsergebnis wird immer mit einem Vergleich (zu einem Literaturwert oder einem berechneten Erwartungswert) angegeben [\[10,](#page-26-10) S.18]. Liegt der erwartete Wert im berechneten Fehlerintervall, gilt der Versuch als gelungen [\[6\]](#page-26-6). Bei einer starken Abweichung gilt es, Fehlerursachen zu finden und das Ergebnis kritisch zu bewerten [\[4\]](#page-26-4).

# <span id="page-24-1"></span>**7 Anhang**

### <span id="page-24-2"></span>7.1 Übersichtstabelle: "Was mache ich, wenn...?"

Je nachdem, ob eine Messgröße direkt oder indirekt gemessen wurde, ob die einzelnen Parameter voneinander abhängen, ob die statistische oder die systematische Abweichung gesucht ist, behandelt man die Messwerte auf eine bestimmte Weise. Im Folgenden ist nochmals Schritt für Schritt aufgelistet, wie man zum Gesamtergebnis mit Bestwert und Abweichung kommt.

|                                                      | <b>Einzelmessung</b>                                                                                                    | <b>Messreihe</b>                                                                                                    |  |
|------------------------------------------------------|----------------------------------------------------------------------------------------------------|----------------------------------------------------------------------------------------------------|--|
| <b>Bestwert</b>                                      |                                                                                                    |                                                                                                    |  |
| $x_{\text{Best}}$ (direkte Messung)                  | $x$ (gemessener Wert)                                                                                                    | $\bar{x}$ (Mittelwert)                                                                                              |  |
| $F_{\text{Best}}(x, y, z)$ (indir. Messung)          | $F(x, y, z)$ (einsetzen)                                                                                                    | $F(\bar{x}, \bar{y}, \bar{z})$ (Mittelwerte einsetzen)                                                              |  |
| <b>Statistische Abweichung</b>                       |                                                                                                    |                                                                                                    |  |
| $\Delta x_{\text{stat}}$                             | abschätzen                                                                                                    | Standardabweichung<br>des Mittelwerts                                                                               |  |
| $\Delta F_{\rm stat}(x,y,z)$                         | Größtfehlerabschätzung                                                                                                    | Gaußsche Fehlerfortpflanzung<br>(wenn $x, y, z$ unabhängig);<br>Größtfehlerabschätzung<br>(wenn $x, y, z$ abhängig) |  |
| $\Delta a$ und $\Delta b$ (bei $y = ax + b$ )        |                                                                                                    | Lineare Regression                                                                                                  |  |
| <b>Systematische Abweichung</b>                      |                                                                                                    |                                                                                                    |  |
| $\Delta x_{\rm syst}$                                | abschätzen                                                                                                    | abschätzen                                                                                                    |  |
| $\Delta F_{\rm syst}(x,y,z)$                         | Größtfehlerabschätzung                                                                                                    | Größtfehlerabschätzung                                                                                              |  |
| Gesamtabweichung<br>[analog für x und $F(x, y, z)$ ] | $\Delta x = \sqrt{(\Delta x_{\text{stat}})^2 + (\Delta x_{\text{syst}})^2}$                                                              |                                                                                                    |  |
| <b>Ergebnis</b>                                      | $x = x_{\text{Best}} \pm \Delta x$<br>oder ausgeschrieben<br>$x = x_{\text{Best}} \pm \Delta x_{\text{stat}} \pm \Delta x_{\text{svst}}$ |                                                                                                    |  |

Tabelle 7.1: Welche Abweichungsart wird wie berechnet?

### <span id="page-25-0"></span>**7.2 Wahrscheinlichkeitstabelle der Normalverteilung**

Man betrachtet eine Gauß-Verteilung vom Typ

$$
f_{\mu,\sigma}(x) = \frac{1}{\sigma\sqrt{2\pi}}e^{-\frac{(x-\mu)^2}{2\sigma^2}}dx\tag{39}
$$

mit dem Zentrum  $\mu$  (dem wahren Wert von x) und dem Breiteparameter  $\sigma$ . Dann ist

$$
P(\text{innerhalb von } t \sigma) = P(\mu - t \sigma \le x \le \mu + t \sigma) = \int_{\mu - t \sigma}^{\mu + t \sigma} f_{\mu, \sigma}(x) \tag{40}
$$

die Wahrscheinlichkeit, dass ein Messwert innerhalb  $t$  Standardabweichungen beiderseits von  $\mu$ liegt [\[10,](#page-26-10) S.218]. Diese Wahrscheinlichkeit zu kennen, ist insbesondere dann wichtig, wenn man das Chauvenet-Kriterium oder den  $\chi^2$ -Test anwendet.

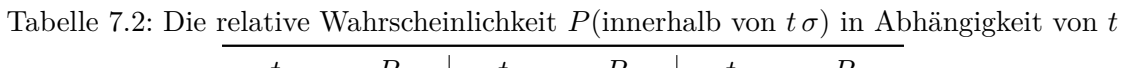

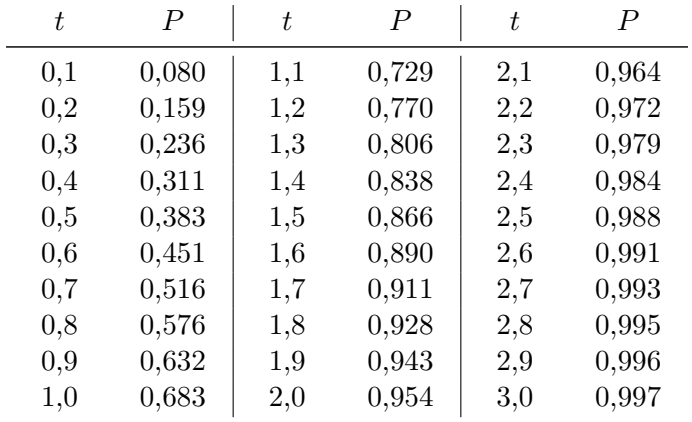

### <span id="page-26-0"></span>**Literaturverzeichnis**

- <span id="page-26-1"></span>[1] Walter Seibt: *Fehlerrechnung*. Version: 1998. [http://www.spektrum.de/lexikon/](http://www.spektrum.de/lexikon/physik/fehlerrechnung/4814) [physik/fehlerrechnung/4814](http://www.spektrum.de/lexikon/physik/fehlerrechnung/4814)
- <span id="page-26-2"></span>[2] *Anleitung zur Fehlerrechnung*. [http://www.archiv.physik.nat.fau.de/lehre/](http://www.archiv.physik.nat.fau.de/lehre/daten/NebenfachPraktikum/Anleitung%20zur%20Fehlerrechnung.pdf) [daten/NebenfachPraktikum/Anleitung%20zur%20Fehlerrechnung.pdf](http://www.archiv.physik.nat.fau.de/lehre/daten/NebenfachPraktikum/Anleitung%20zur%20Fehlerrechnung.pdf)
- <span id="page-26-3"></span>[3] *Zur Ermittlung von Messunsicherheiten*. [http://home.uni-leipzig.de/prakphys/](http://home.uni-leipzig.de/prakphys/pdf/Messunsicherheit.pdf) [pdf/Messunsicherheit.pdf](http://home.uni-leipzig.de/prakphys/pdf/Messunsicherheit.pdf)
- <span id="page-26-4"></span>[4] *Fehlerbetrachtung und Fehlerschätzung*. Version: 2014. [http://www.gsg-freiberg.](http://www.gsg-freiberg.de/fileadmin/user_upload/pdf/Schubert/10-08-14_Fehlerbetrachtungen_im_Phyu.pdf) [de/fileadmin/user\\_upload/pdf/Schubert/10-08-14\\_Fehlerbetrachtungen\\_im\\_](http://www.gsg-freiberg.de/fileadmin/user_upload/pdf/Schubert/10-08-14_Fehlerbetrachtungen_im_Phyu.pdf) [Phyu.pdf](http://www.gsg-freiberg.de/fileadmin/user_upload/pdf/Schubert/10-08-14_Fehlerbetrachtungen_im_Phyu.pdf)
- <span id="page-26-5"></span>[5] Dr. Peter Blüm: *Einführung zur Fehlerrechnung im Praktikum*. Version: 2002. [http://www-ekp.physik.uni-karlsruhe.de/~simonis/praktikum/allgemeines/](http://www-ekp.physik.uni-karlsruhe.de/~simonis/praktikum/allgemeines/script-Fehleranalyse.pdf) [script-Fehleranalyse.pdf](http://www-ekp.physik.uni-karlsruhe.de/~simonis/praktikum/allgemeines/script-Fehleranalyse.pdf)
- <span id="page-26-6"></span>[6] *Fehlerrechnung leicht gemacht*. [http://www.physik.uni-jena.de/pafmedia/](http://www.physik.uni-jena.de/pafmedia/studium/phys_gp/FehlerrechnungLeichtGemacht_PDF.pdf) [studium/phys\\_gp/FehlerrechnungLeichtGemacht\\_PDF.pdf](http://www.physik.uni-jena.de/pafmedia/studium/phys_gp/FehlerrechnungLeichtGemacht_PDF.pdf)
- <span id="page-26-7"></span>[7] *Einführung in die Fehlerrechnung*. [https://www.uni-oldenburg.de/fileadmin/](https://www.uni-oldenburg.de/fileadmin/user_upload/physik/ag/physikpraktika/download/BPR/NPR_BIO_Kapitel_1.pdf) [user\\_upload/physik/ag/physikpraktika/download/BPR/NPR\\_BIO\\_Kapitel\\_1.](https://www.uni-oldenburg.de/fileadmin/user_upload/physik/ag/physikpraktika/download/BPR/NPR_BIO_Kapitel_1.pdf) [pdf](https://www.uni-oldenburg.de/fileadmin/user_upload/physik/ag/physikpraktika/download/BPR/NPR_BIO_Kapitel_1.pdf)
- <span id="page-26-8"></span>[8] *Fehlerrechnung*. Version: 2004. [http://www3.physik.uni-stuttgart.de/studium/](http://www3.physik.uni-stuttgart.de/studium/praktika/ep/pdf_dateien/Allgemeines/Fehlerrechnung.pdf) [praktika/ep/pdf\\_dateien/Allgemeines/Fehlerrechnung.pdf](http://www3.physik.uni-stuttgart.de/studium/praktika/ep/pdf_dateien/Allgemeines/Fehlerrechnung.pdf)
- <span id="page-26-9"></span>[9] Manfred Drosg: *Der Umgang mit Unsicherheiten - Ein Leitfaden zur Fehleranalyse*. 1. Auflage. Facultas Verlags- und Buchhandels AG, 2006. – ISBN 3–85076–748–5
- <span id="page-26-10"></span>[10] John R. Taylor: *Fehleranalyse - Eine Einführung in die Untersuchung von Unsicherheiten in physikalischen Messungen*. 1. Auflage. VCH Verlagsgesellschaft mbh, 1988. – ISBN 3–527–26878–2
- <span id="page-26-11"></span>[11] Hans Joachim Eichler, Heinz-Detlef Kronfeldt, Jürgen Sahm: *Das Neue Physikalische Grundpraktikum*. 2. Auflage. Springer-Verlag Berlin Heidelberg, 2006. – ISBN 3–540–21453–4
- <span id="page-26-12"></span>[12] Hans Jürgen Simonis: *Einführung zur Fehlerrechnung im Praktikum "Klassische Physik" [Powerpoint-Präsentation]*. Karlsruhe,
- <span id="page-26-13"></span>[13] *Umgang mit Unsicherheiten*. Version: 2009. [https://www.ph.tum.de/academics/](https://www.ph.tum.de/academics/org/labs/ap/org/ABW.pdf) [org/labs/ap/org/ABW.pdf](https://www.ph.tum.de/academics/org/labs/ap/org/ABW.pdf)
- <span id="page-26-14"></span>[14] Thomas Hempel: *Script zur Einführung in die Grundlagen der Fehlerrechnung*. [http://www.uni-magdeburg.de/exph/mathe\\_gl/fehlerrechnung.pdf](http://www.uni-magdeburg.de/exph/mathe_gl/fehlerrechnung.pdf)
- <span id="page-26-15"></span>[15] Ralf Dinter: *Fehlerrechnung für Einsteiger*. Version: 2011. [https://www.physnet.](https://www.physnet.uni-hamburg.de/TUHH/Versuchsanleitung/Fehlerrechnung.pdf) [uni-hamburg.de/TUHH/Versuchsanleitung/Fehlerrechnung.pdf](https://www.physnet.uni-hamburg.de/TUHH/Versuchsanleitung/Fehlerrechnung.pdf)
- <span id="page-26-16"></span>[16] Heribert Stroppe: *Physik für Studierende der Natur- und Ingenieurwissenschaften*. 15. Auflage. Carl Hanser Verlag GmbH Co KG, 2015. – ISBN 3–446–44589–7. – S.515-532
- <span id="page-26-17"></span>[17] Gordon L. Squires: *Meßergebnisse und ihre Auswertung*. 1. Auflage. Walter de Gruyter & Co., Berlin, 1971. – ISBN 3–11–003632–0